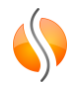

## Les jointures

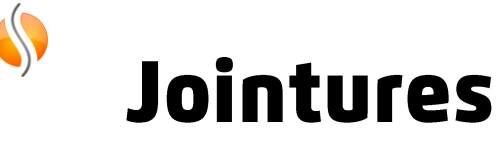

• Association de deux ou plusieurs tables  $\rightarrow$  "suivre les liens" du diagramme ER

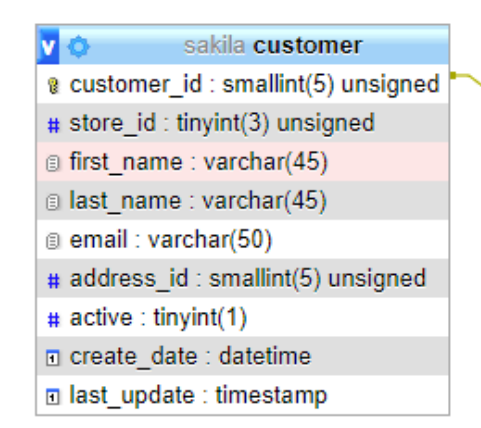

sakila rental 70 g rental id: int(11) a rental date : datetime a inventory id : mediumint(8) unsigned @ customer\_id : smallint(5) unsigned n return date : datetime # staff\_id : tinyint(3) unsigned allast update : timestamp

SELECT <columns> FROM <table1> JOIN <table2> ON <table1.key> = <table2.key> WHERE…

• **Lister les noms de clients et les dates d'emprunt** SELECT customer.lastname, rental.rental date FROM rental JOIN on rental.customer id = customer.customer id;

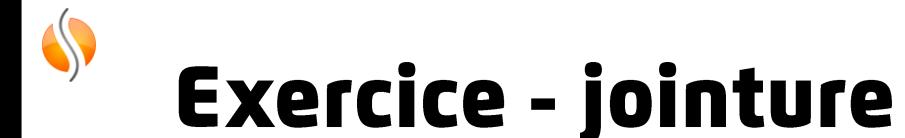

- Listez les clients avec leur adresse
- •<br>•<br>• Comparez les résultats de la requête d'exemple avec les emprunts en  $\bullet$ interchangeant les tables customer et rental de la clause FROM et JOIN
- · Listez les films que les clients on empruntés avec le nom du film
- Listez les acteurs avec leur noms et les films où ils ont apparu